## July
2020

# **Security Audit TRONex TWiti6GpPJPRXtCFKURdTtxN7UEcurQoeS**

www.grox.solutions

#### CRITICAL
ISSUES
(critical,
high
severity): **0**

warnings
for
owners,
customers
or
investors. possibility to restore it, or lead to any other loss of funds to be transferred to any party;
high
priority
unacceptable
bugs
for
deployment
at
mainnet;
critical Bugs and vulnerabilities that enable theft of funds, lock access to funds without

#### ERRORS, BUGS
ANDWARNINGS

(medium,
low
severity):**0**

through manual modification of the contract state or contract replacement altogether; Lack
of
necessary
security
precautions;
other
warnings
for
owners
and
users Bugs
that
can
trigger
a
contract
failure,
with
further
recovery
only
possible

#### OPTIMIZATION
POSSIBILITIES
(very
low
severity): **1**

Contracts. Possibilities to decrease cost of transactions and data storage of Smart-

#### NOTES
AND
RECOMMENDATIONS
(very
low
severity): **2**

not
affect
the
functionality
of
the
Smart-Contract. Tips and tricks, all other issues and recommendations, as well as errors that do

Conclusion:

In
the
TRONex
Smart-Contract
were
found
no
vulnerabilities
and
no
backdoors.
The code
was
manually
reviewed
for
all
commonly
known
and
more
specific vulnerabilities.

So
TRONex
Smart-Contract
is
safe
for
use
in
the
main
network.

AUDIT
RESULT:

Optimization
possibilities

1.
Recording
statistical
parameters
in
the
blockchain
(very
low
severity):

List
of
statistical
parameters
that
also
increase
the
cost
of
transactions
and
increase the
amount
of
data
stored
in
the
blockchain:

 uint256
public
totalUsers; uint256
public
totalInvested; uint256
public
totalWithdrawn; uint256
public
totalDeposits;

Recommendation:
use
events
and
log
this
information
instead
of
writing
it
to
the blockchain.

Note:
this
comment
doesn't
affect
the
main
functionality
of
the
smart-contract.

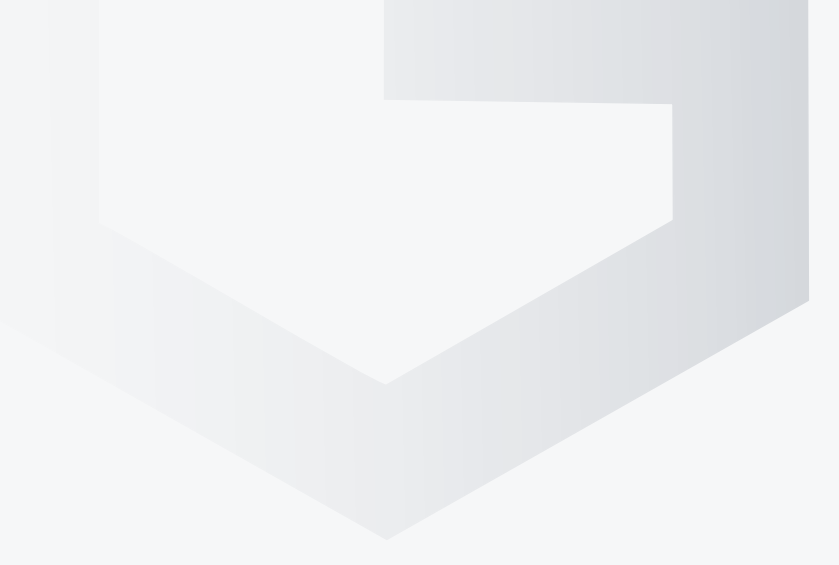

#### **Notes**

2.
Cycles
on
parallel
deposits
(very
low
severity):

In
the
withdraw,
getUserDividends,
getUserAvailable,
getUserTotalDeposits,
and getUserTotalWithdrawn
functions,
cycles
unrestrictedly
grow
as
the
number
of deposits increases. If you create a large number of parallel deposits from a single wallet, this can lead to an excessive increase in the transaction cost and incorrect display
and
processing
of
information.

Note: this comment is only relevant for a certain user, if he creates an excessive number
of
deposits
(more
than
300)
from
his
wallet.

3.
Closing
the
last
payment
(very
low
risk).

If the last user who leaves the project has a payout greater than the smart-contract balance,
he
will
receive
the
entire
available
balance,
but
it
will
be
recorded
that
the entire
payout
was
closed.

Note: this comment is not critical, since after the smart contract balance is empty, it is unlikely that the contract will be used again. So it makes sense for last user to get at least
something.

Independent
description
of
the
smart-contract
functionality

The TRONex contract provides the opportunity to invest any amount in TRX (from 100 TRX) in the contract and get a 200% return on investment, if the contract balance has enough
funds
for
payment.

You can create a Deposit by calling the "invest" function and attaching the required amount of TRX to the transaction (from 100 trx inclusive).

Each
subsequent
Deposit
is
kept
separately
in
the
contract,
in
order
to
maintain
the payment
amount
for
each
Deposit.

The percentage charged to the user starts from 1% and depends on the following factors:

For
every
1,000,000
TRX
on
the
smart
contract
balance
+0.1%.

For
every
1
day
of
non-withdrawal
of
dividends
from
the
smart
contract
+0.1%
(when creating
repeated
deposits,
the
percent
keeps
growing).

Withdrawals
of
dividends
are
available
at
any
time.

Withdrawal by the user is performed by calling the "withdraw" function from the address
the
Deposit
was
made.

All accruals are summed up and available for withdrawal at any time, i.e. it does not matter at what point the user decides to withdraw the dividends.

Contract
owners
Commission:
part
of
the
invested
funds
is
sent
to
two
addresses: (marketing
address)
8%. (the
address
project)
–
2%.

Three-level referral program: in the "invest" function, you can specify the address of the referrer. As a result, the referrer will get opportunity to withdraw % of the investor's Deposit according to the following table:

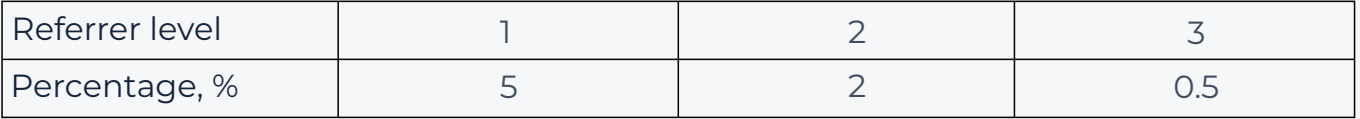

Requirements for the referrer: you can not specify your own wallet as a referrer, as well as
a
wallet
that
does
not
have
at
least
one
contribution
in
the
smart
contract.

The referrer is specified once at the time of any deposit and is assigned to the user without the possibility of changing. From each subsequent Deposit, the referrer will get
his
percents.

The contract contains 13 statistical functions that do not require sending transactions:

1. getContractBalancesmart
contract
balance
(with
decimals,
for TRX
6
characters).

2. getContractBalanceRate–
the
current
percentage
for
a
new
user (1%
base
profitability
+
0.1%
for
every
million
TRX
on
the
balance).

3. getUserPercentRate–
the
current
percentage
for
the
specified user
(1%
base
profitability
+
0.1%
for
every
million
TRX
on
the
balance +
0.1%
for
every
day
of
non-withdrawal
of
dividends)

4. getUserDividends–
the
current
amount
of
dividends
available
to withdraw.

5. getUserCheckpoint–
the
date
of
the
last
withdrawal
in
UNIX
Time.

6. getUserReferrerthe
user's
referrer.

7. getUserReferralBonusavailable
referral
bonuses
for
withdrawal.

8. getUserAvailable–
total
available
amount
to
withdraw(dividends +
referral
bonuses).

9. isActive–
whether
the
user
has
active
deposits.

10. getUserDepositInfo–
information
about
the
user's
specified Deposit (the sequential number of the Deposit starting from 0).

- 11. getUserAmountOfDeposits–
the
number
of
user
deposits.
- 12. getUserTotalDeposits–
the
sum
of
each
deposits
of
the
user.
- 13. getUserTotalWithdrawn– user
dividend
withdrawal
amount

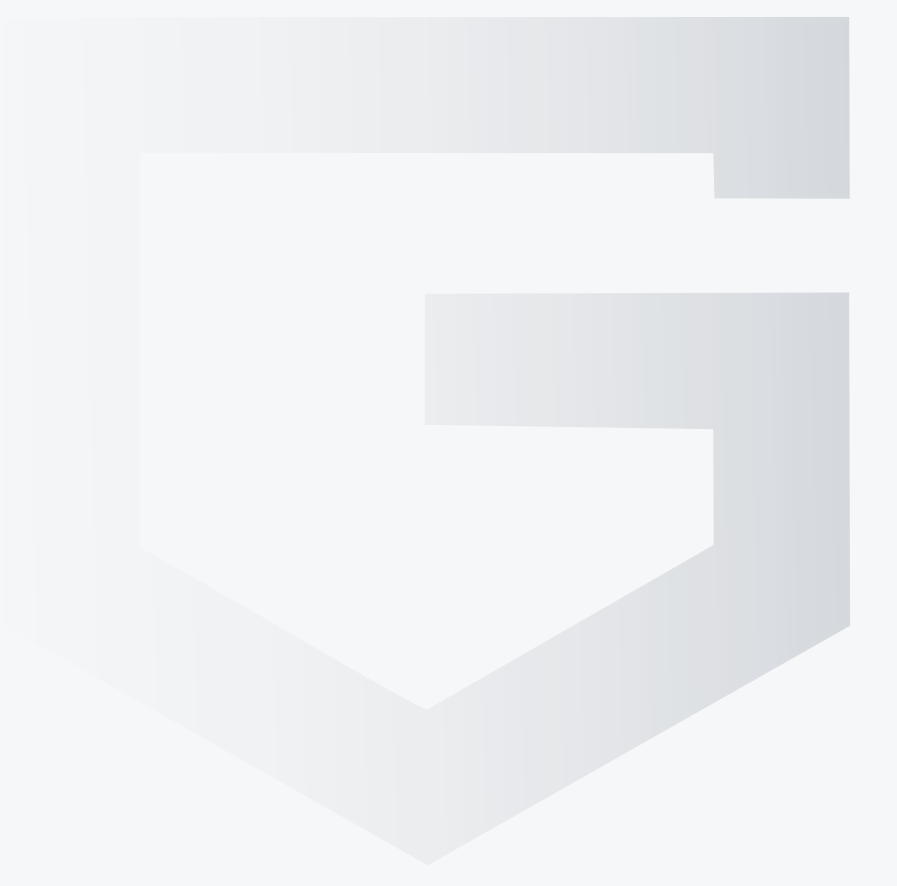

## July
2020

### Disclaimer

This audit is not a call to participate in the project and applies only to the Smart-Contract
code
at
the
specified
address.

If you have any questions or are interested in developing/auditing of Smart-Contracts, please contact us and we will consult you.

Telegram: **@gafagilm** E-mail: **info@grox.solutions**

www.grox.solutions